# AN ALIT **]**

## UAL DE PROCESOS PARA EXTENSIÓN DE **COPIAS LEGALIZADAS Y VERIFICACIÓN DE DATOS** EN GRADO Y POSGRADO

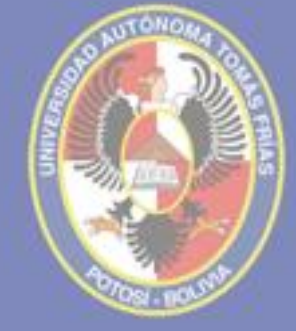

POTOSÍ - BOLIVIA DICIEMBRE DE 2018

### HONORABLE CONJEJO UNIVERJITARIO

### RESOLUCIÓN DEL HONORABLE CONSEJO UNIVERSITARIO Nº. 07/2019

#### **VISTOS:**

La remisión del proyecto de Manual de Procesos para Extensión de Copias Legalizadas y Verificación de Datos en Grado y Posgrado elaborado por el Departamento de Planeamiento, Organización y Métodos dependiente de la Dirección de Planificación Universitaria en coordinación con el Departamento de Títulos y Secretaria General, mediante nota con CITE:D.P.U. N° 002 de 14 de enero de 2019 la instancia proyectista solicitó la consideración y aprobación por el H. Consejo Universitario.

#### **CONSIDERANDO:**

Que, el artículo 92 de la Constitución Política del Estado declara la autonomía universitaria, aspecto que concuerda con lo que dispone el artículo 2 del Estatuto Orgánico de la Universidad Autónoma "Tomás Frías" cuando señala que la autonomía universitaria, conquista histórica y revolucionaria de nuestro pueblo, consiste en la amplia e irrestricta práctica orgánica e institucional sostenida por el principio de la autonomía académica, cogobierno paritario docente estudiantil.

Que, el Estatuto Orgánico de la Universidad Autónoma "Tomás Frías" establece en su artículo 39.3) que el H. Consejo Universitario tiene la atribución de determinar la política general de la Universidad, normando las actividades de las respectivas dependencias universitarias.

#### POR TANTO, EL HONORABLE CONSEJO UNIVERSITARIO, EN USO DE SUS **ESPECÍFICAS ATRIBUCIONES:** RESUELVE:

- Artículo primero.- Aprobar el Manual de Procesos para la Extensión de copias legalizadas y verificación de datos en grado y posgrado en su integridad, documento que contempla catorce páginas. El mismo que ingresará en plena vigencia a partir de la emisión de la presente resolución.
- Artículo segundo.-- La Dirección de Planificación Universitaria queda encargada de su difusión, así como el Departamento de Títulos, Secretaria General y demás pertinentes de su cumplimiento.

Es dada en la sala de sesiones del Honorable-Consejo Universitario a los veinticinco días del mes de febrero de dos mil diecinueve años.

Abog. J. J. Roberto Bohorquez Ayala PRESIDENTE H.C.U. Es conforme:

M.sc Abog. B. Marianela Vidaurre Reyes SECRETARIA GENERAL a.i.

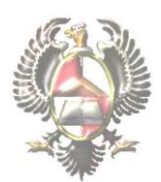

#### **MANUAL DE PROCESOS PARA EXTENSIÓN DE COPIAS LEGALIZADAS Y VERIFICACIÓN DE DATOS EN GRADO Y POSGRADO.**

#### **1.- ANTECEDENTES.**

*El Art. 46 del Reglamento General de Títulos y Grados establece : "La legalización de fotocopias de los Diplomas de Bachiller otorgados por una Universidad Autónoma del Sistema de la Universidad Boliviana, Diplomas Académicos y Títulos Profesionales de ciudadanos nacionales como extranjeros, debe realizarse previa constatación y presentación de los originales, con la finalidad de garantizar su autenticidad".*

Por su parte el Art. 1296-I del Código Civil refiere: "Los despachos, títulos y certificados expedidos por los representantes del Gobierno y sus agentes autorizados sobre materias de su competencia y con las correspondientes formalidades legales, hacen plena prueba".

La legalización de documentos procede para todos los Diplomas de Bachiller, Diplomas Académicos, Títulos en Provisión Nacional (a nivel de técnico medio, técnico superior y licenciatura), Certificados de Diplomados, Títulos de Especialidad, Maestría, Doctorado y Posdoctorado, extendidos por la Universidad Autónoma "Tomás Frías" de acuerdo a los procedimientos establecidos en el presente Manual.

#### **2.- DEFINICIONES Y REQUISITOS. (Circular N°S.G.09-001/2018 Emitida por Secretaría General U.A.T.F.)**

*A) TRÁMITE REGULAR.-* Es el procedimiento en el cual el solicitante pide la verificación de datos o legalización y cuenta con el documento original extendido por la U.A.T.F, y se divide en:

- **Trámite de verificación de datos**; cuando el solicitante presentará el documento en trámite (s) al interior de la Universidad Autónoma "Tomás Frías", cuya verificación de datos corresponde únicamente al Jefe de Títulos.
- **Trámite Local y Nacional;** cuando el solicitante utilizará la legalización en trámite (s) fuera de la Universidad Autónoma "Tomás Frías" y dentro del Territorio Nacional, cuya legalización corresponde tanto al Secretario General como al Jefe de Títulos.
- **Trámite Internacional;** cuando el solicitante utilizará la legalización en trámite (s) fuera del Territorio Nacional , cuya legalización corresponde tanto al Secretario General como al Rector en ejercicio.

En todos los casos los requisitos son:

- Valorado de verificación de datos o legalización
- Documento Original
- Copia simple de documento a legalizarse

**NO** procederá la verificación de datos o legalización, cuando el documento o su copia, contengan raspaduras, tachaduras, superposiciones o se encuentre deteriorado, de tal manera que no se pueda

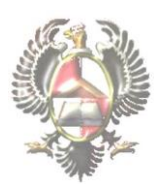

identificar con claridad los datos que contiene, en cuyo caso será devuelto al solicitante, quien deberá iniciar el trámite de documento supletorio.

*B) TRÁMITE EXCEPCIONAL.-* Es el procedimiento en el cual el solicitante *NO* cuenta con el documento original a legalizarse, sino únicamente con una copia del mismo, esta legalización se efectuará por única vez y en un solo ejemplar; los requisitos son:

- Memorial dirigido al Rector en Papel Sellado de la Universidad, más Timbres Universitarios
- Valorado de legalización
- Copia Simple del documento a legalizarse
- Paralelamente Iniciar el trámite supletorio del documento en cuestión

El trámite excepcional conjuntamente el trámite supletorio, con todos los requisitos, deben ser presentados en Secretaría de Rectorado.

Cuando la copia del documento a ser legalizada contenga raspaduras, tachaduras, superposiciones, se encuentre deteriorada o no coincida con los datos del libro matriz, de tal manera que no se pueda identificar con claridad los datos que contiene, **NO** se efectuará la legalización.

#### **3.- OBJETIVO Y AMBITO DE APLICACIÓN.-**

El objetivo del presente manual radica en establecer procedimientos oportunos y seguros para la verificación de datos y legalización de Certificados, Diplomas o Títulos, previa constatación de los datos existentes en el documento original o en el libro matriz.

El presente manual, es de cumplimiento obligatorio en cuanto a sus plazos, requisitos y procedimientos tanto para los interesados como para el personal administrativo y autoridades que intervienen en el proceso.

#### **4.- ACLARACIÓN.-**

La copia del documento a verificarse o legalizarse, en el reverso deberá contener únicamente el sello de toma de razón de la Universidad Autónoma "Tomás Frías" y un espacio libre en blanco para la inserción de los sellos de verificación de datos y legalización.

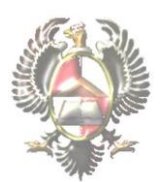

#### **5.- DESCRIPCIÓN DEL PROCESO Y SUS PROCEDIMIENTOS.**

En este apartado se describen procedimientos y actividades realizadas por las unidades administrativas para la verificación de datos en Cédulas de Identidad, Certificados de Nacimiento, Diplomas de Bachiller emitidos por el Ministerio de Educación y la extensión de copias legalizadas de Certificados, Diplomas y Títulos en Grado y Posgrado

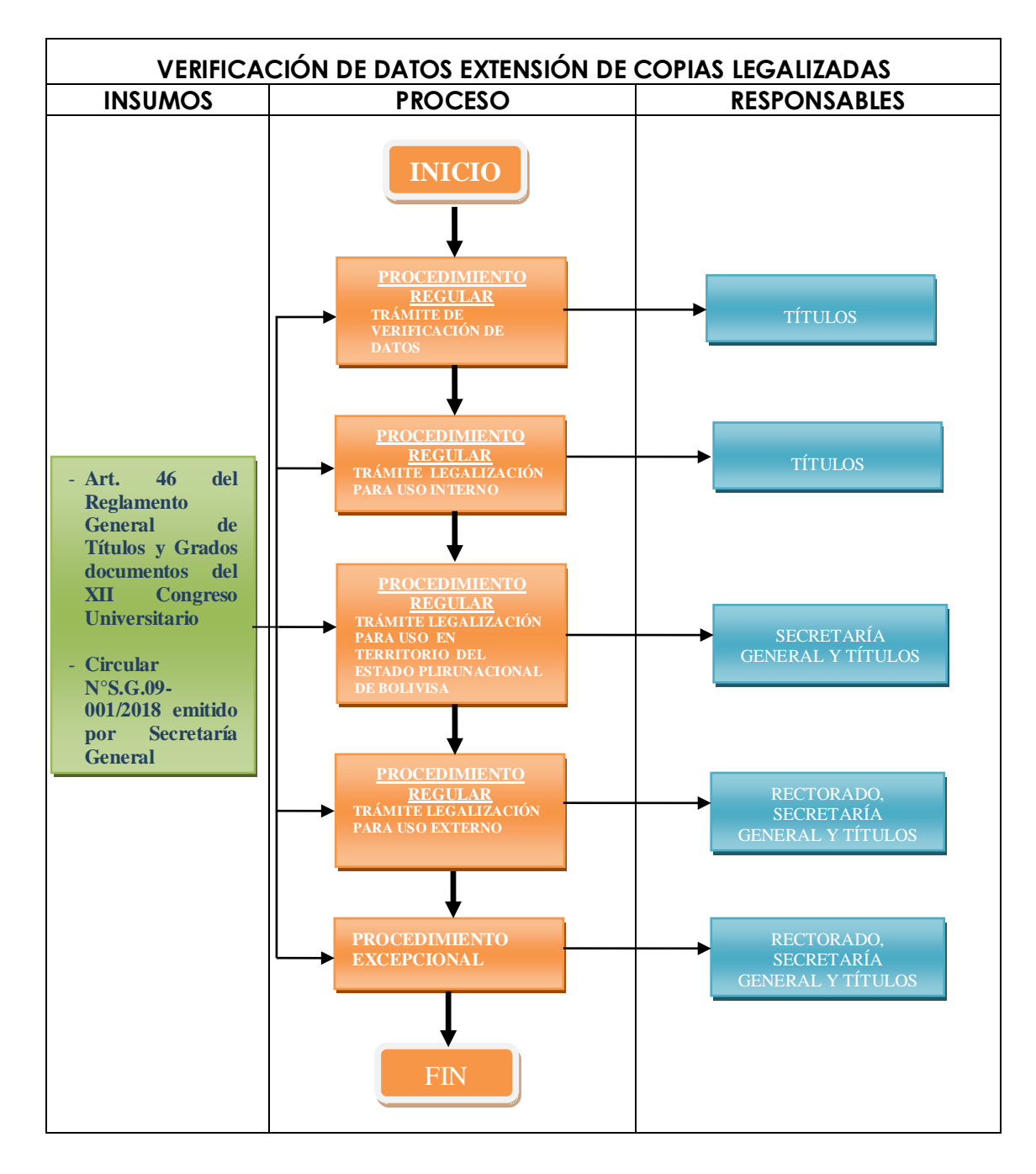

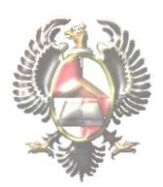

#### **6. PROCEDIMIENTOS TRÁMITE REGULAR. 6.1 PROCEDIMIENTO TRÁMITE VERIFICACIÓN DE DATOS.**

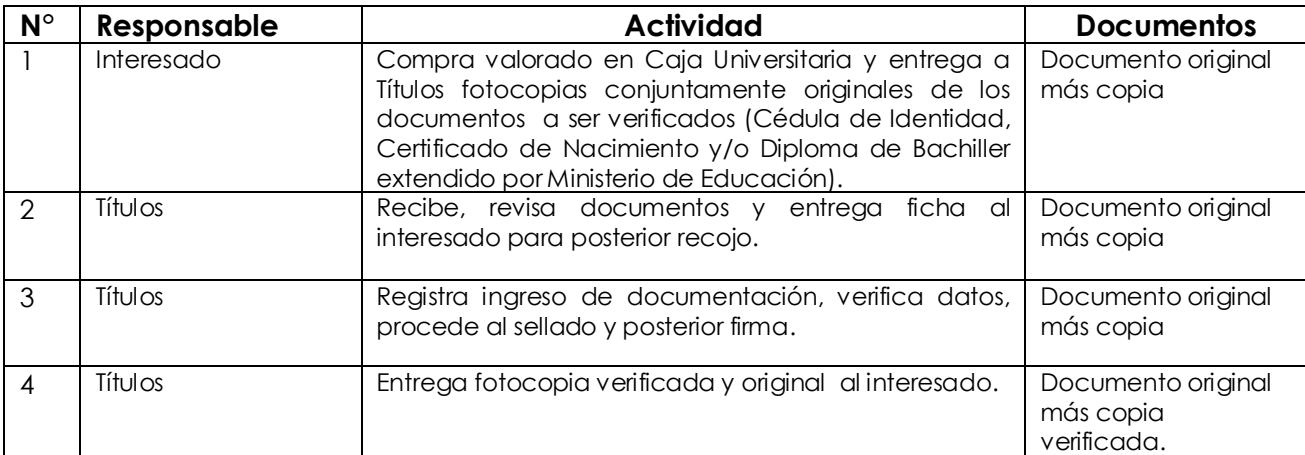

\*Este trámite se efectúa únicamente para trámites internos de la U.A.T.F.

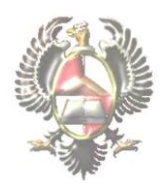

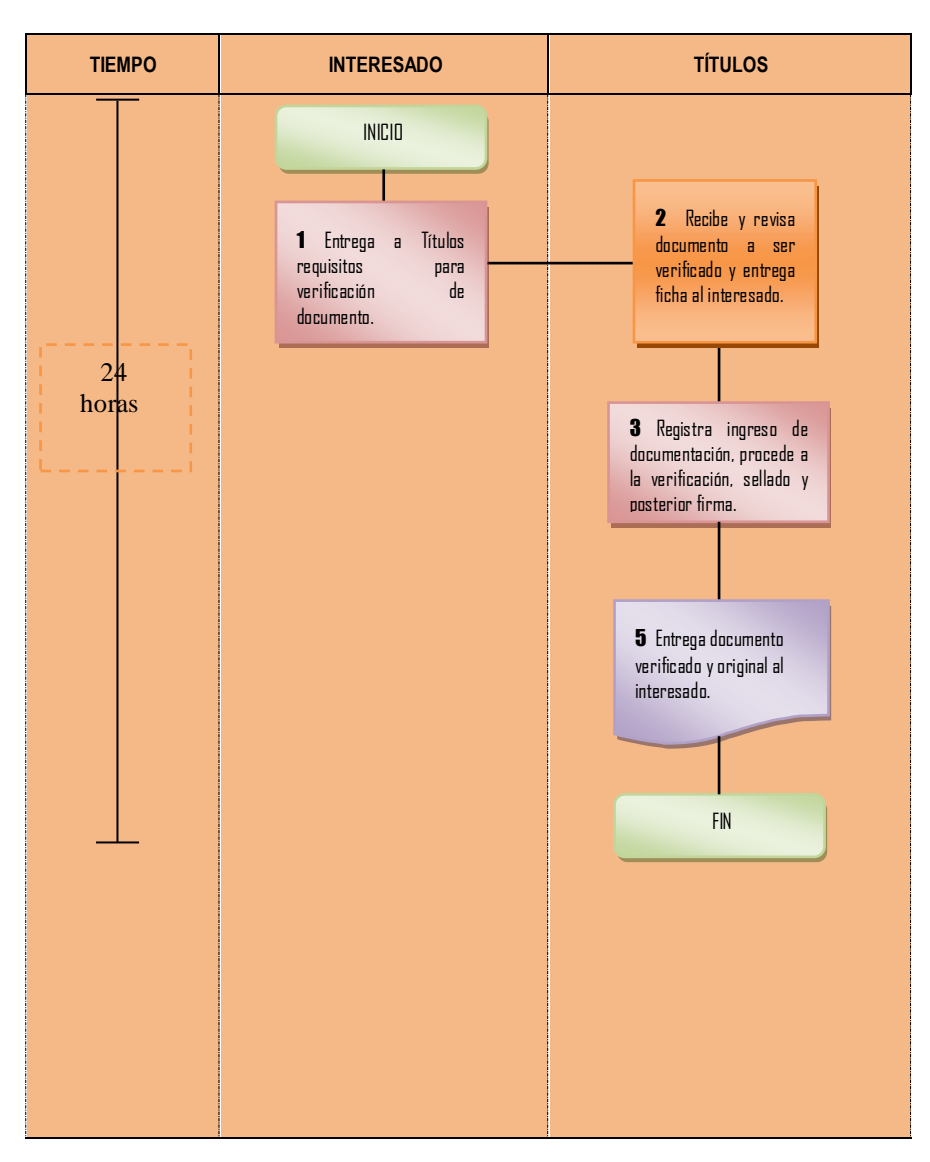

#### **DIAGRAMA DE FLUJO PROCEDIMIENTO TRÁMITE VERIFICACIÓN DE DATOS.**

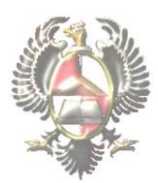

#### **6.2 PROCEDIMIENTO REGULAR LEGALIZACIÓN PARA USO INTERNO.**

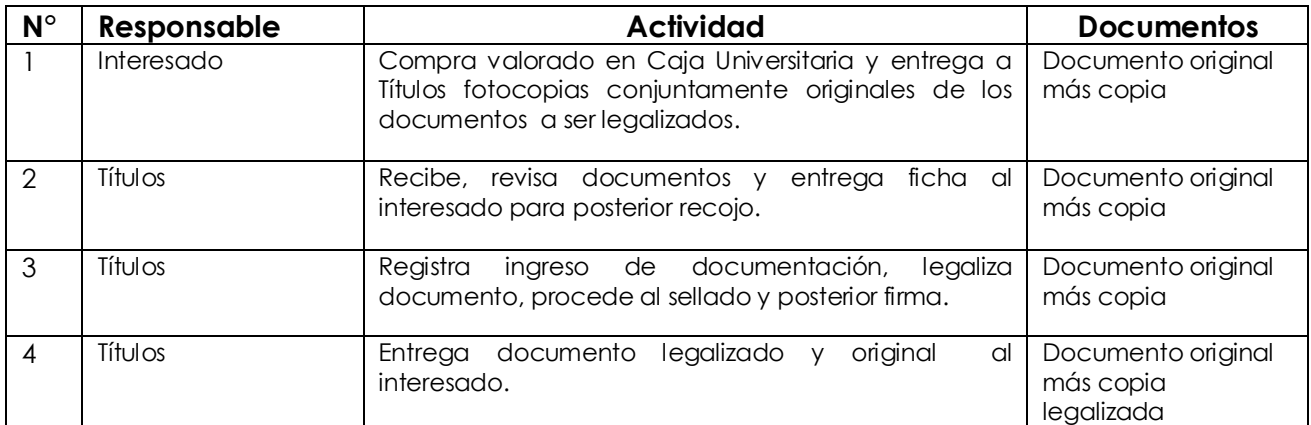

#### **DIAGRAMA DE FLUJO DEL PROCEDIMIENTO REGULAR LEGALIZACIÓN PARA USO INTERNO.**

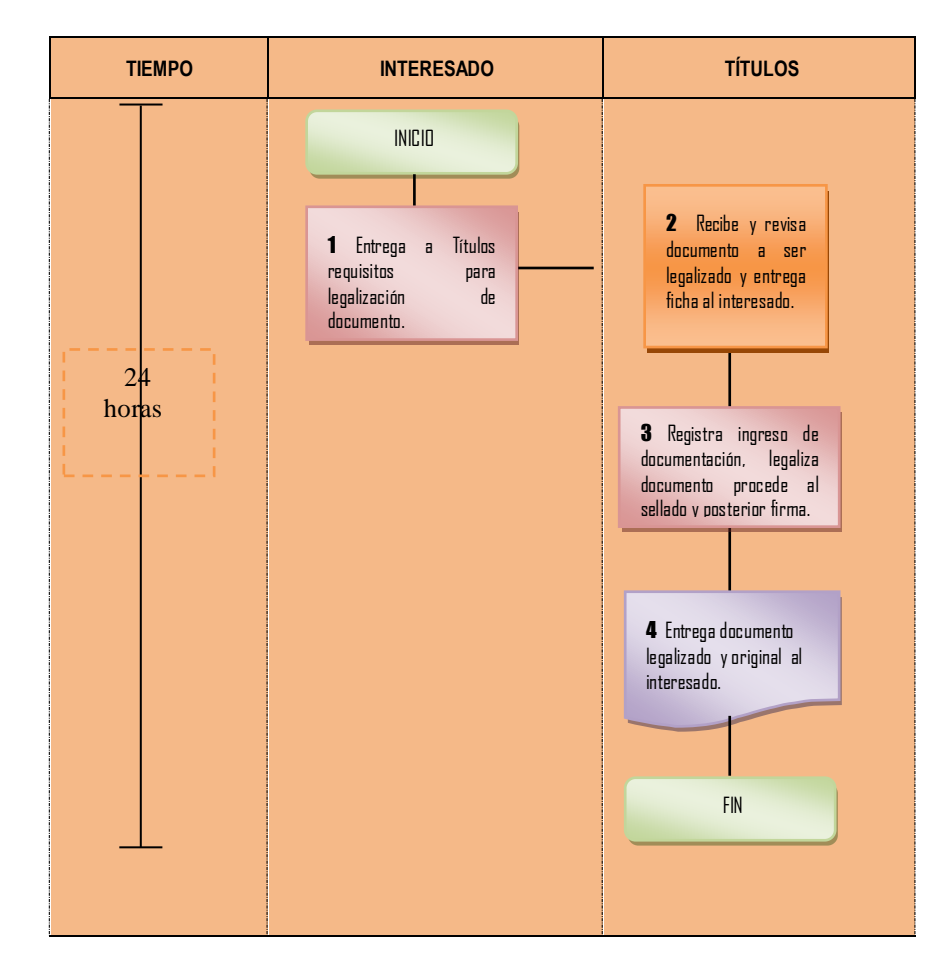

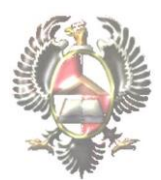

#### **6.3 PROCEDIMIENTO TRÁMITE LEGALIZACIÓN PARA USO EN TERRITORIO DEL ESTADO PLURINACIONAL DE BOLIVIA.**

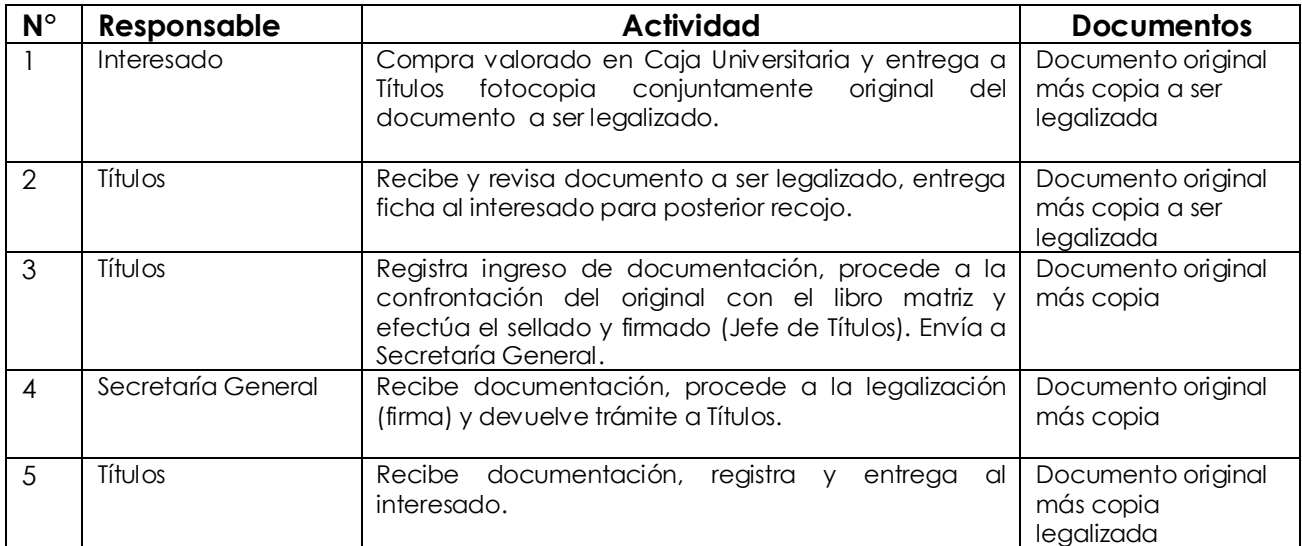

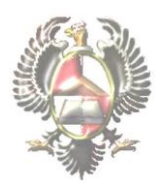

#### **DIAGRAMA DE FLUJO DEL PROCEDIMIENTO TRÁMITE LEGALIZACIÓN PARA USO EN TERRITORIO DEL ESTADO PLURINACIONAL DE BOLIVIA.**

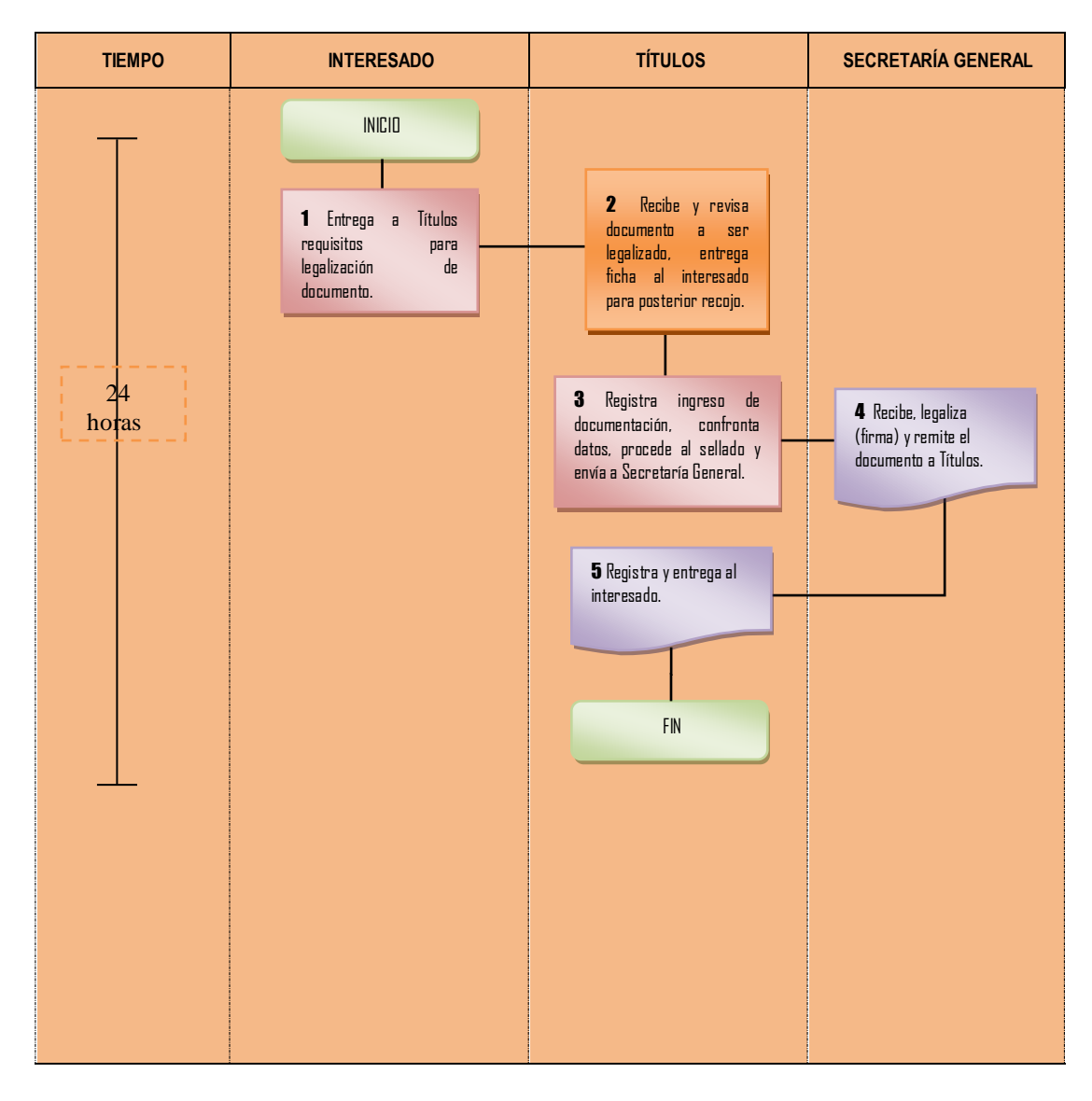

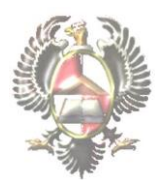

#### **6.4 PROCEDIMIENTO TRÁMITE DE LEGALIZACIÓN PARA USO EN EL EXTERIOR DEL PAÍS.**

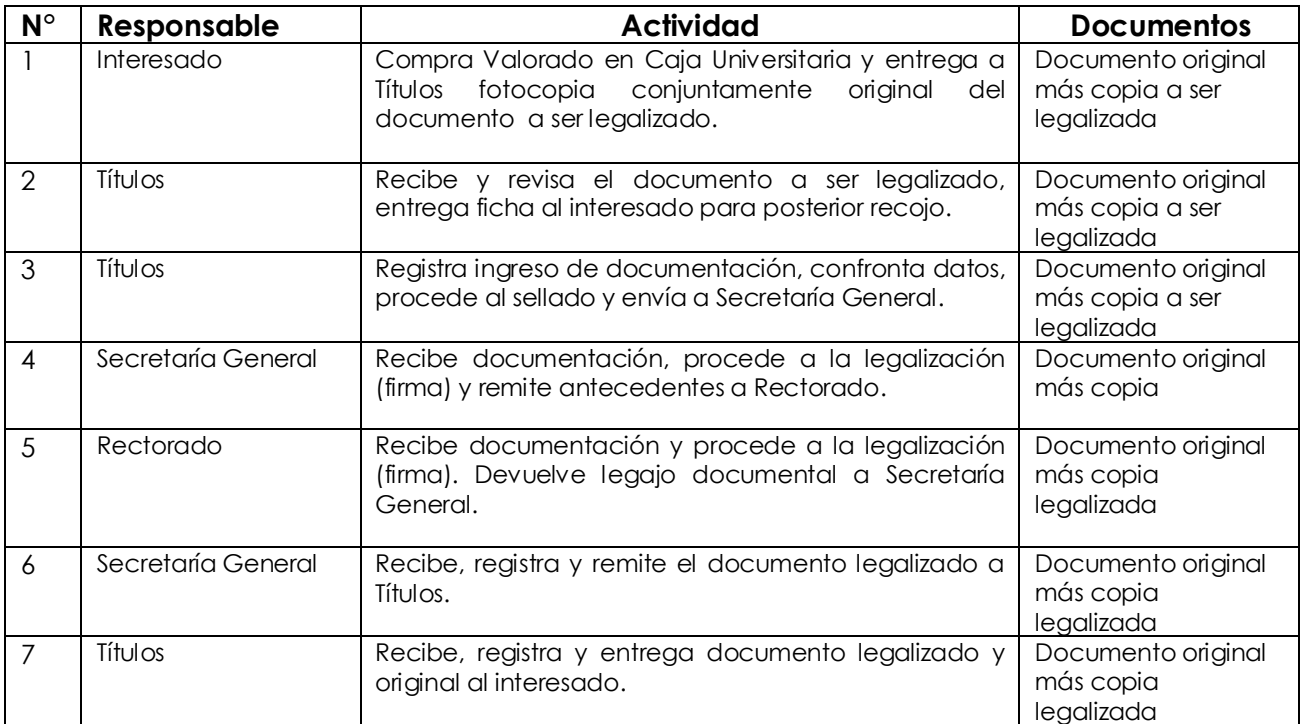

\*Se seguirá el mismo procedimiento, para legalizar otra documentación académica, que sea requerida para su presentación en el exterior.

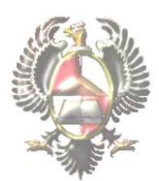

#### **DIAGRAMA DE FLUJO DEL PROCEDIMIENTO DE LEGALIZACIÓN PARA USO EN EL EXTERIOR DEL PAÍS.**

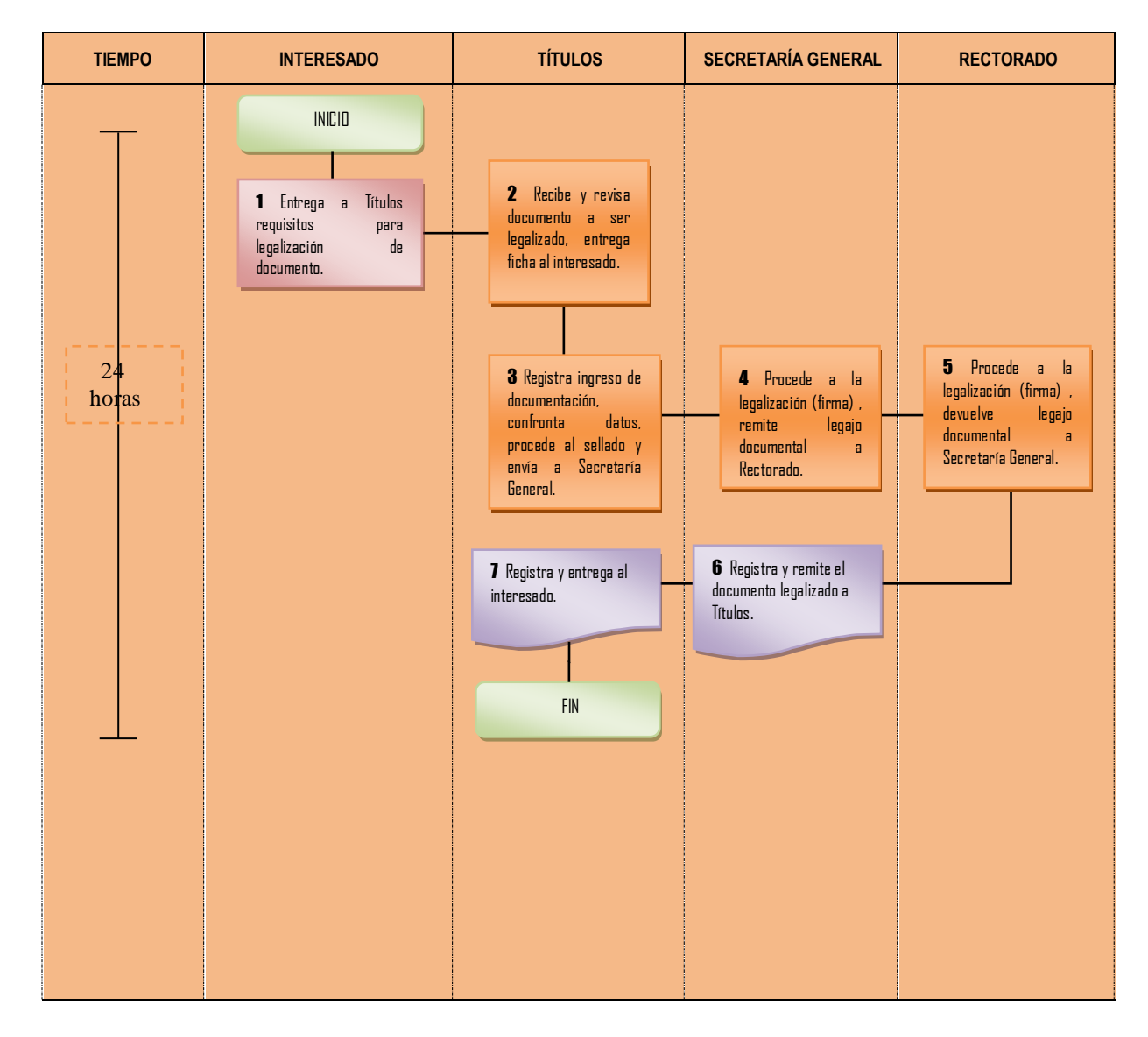

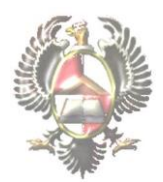

#### **7. PROCEDIMIENTO EXCEPCIONAL**

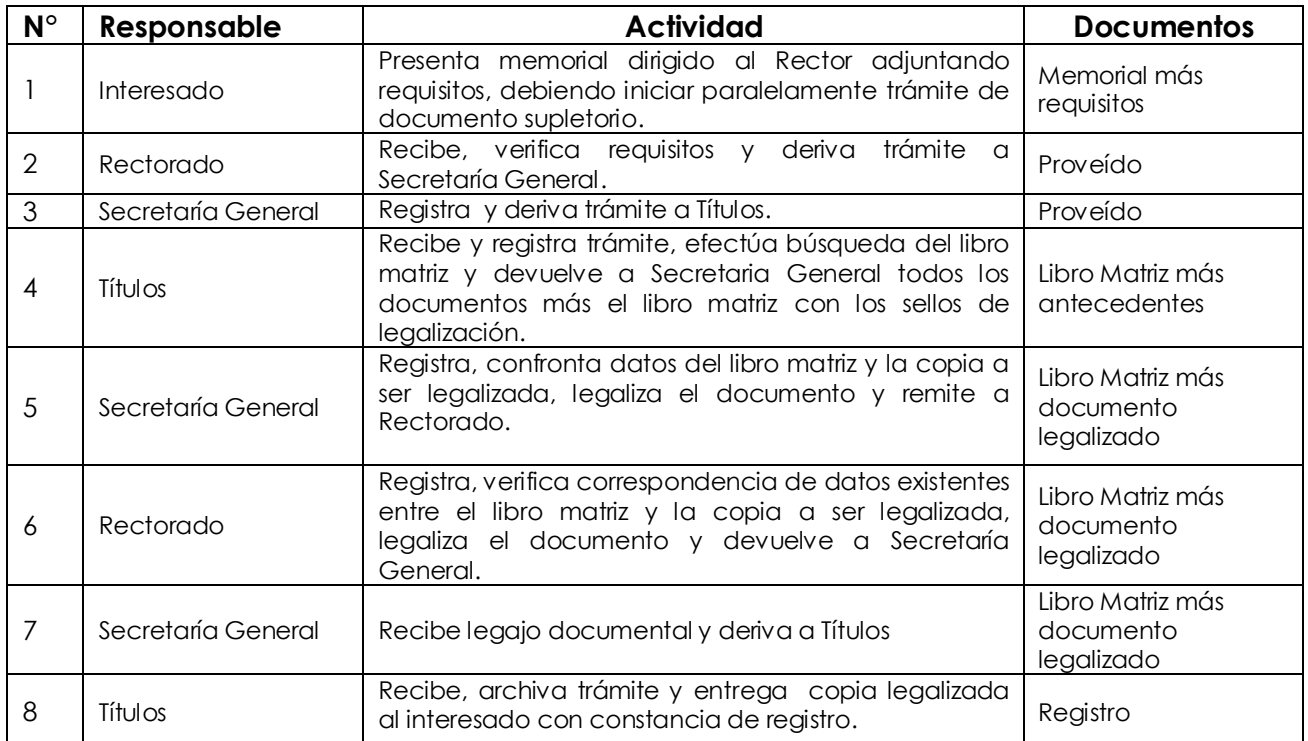

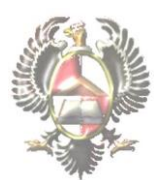

#### **DIAGRAMA DE FLUJO DEL PROCEDIMIENTO EXCEPCIONAL**

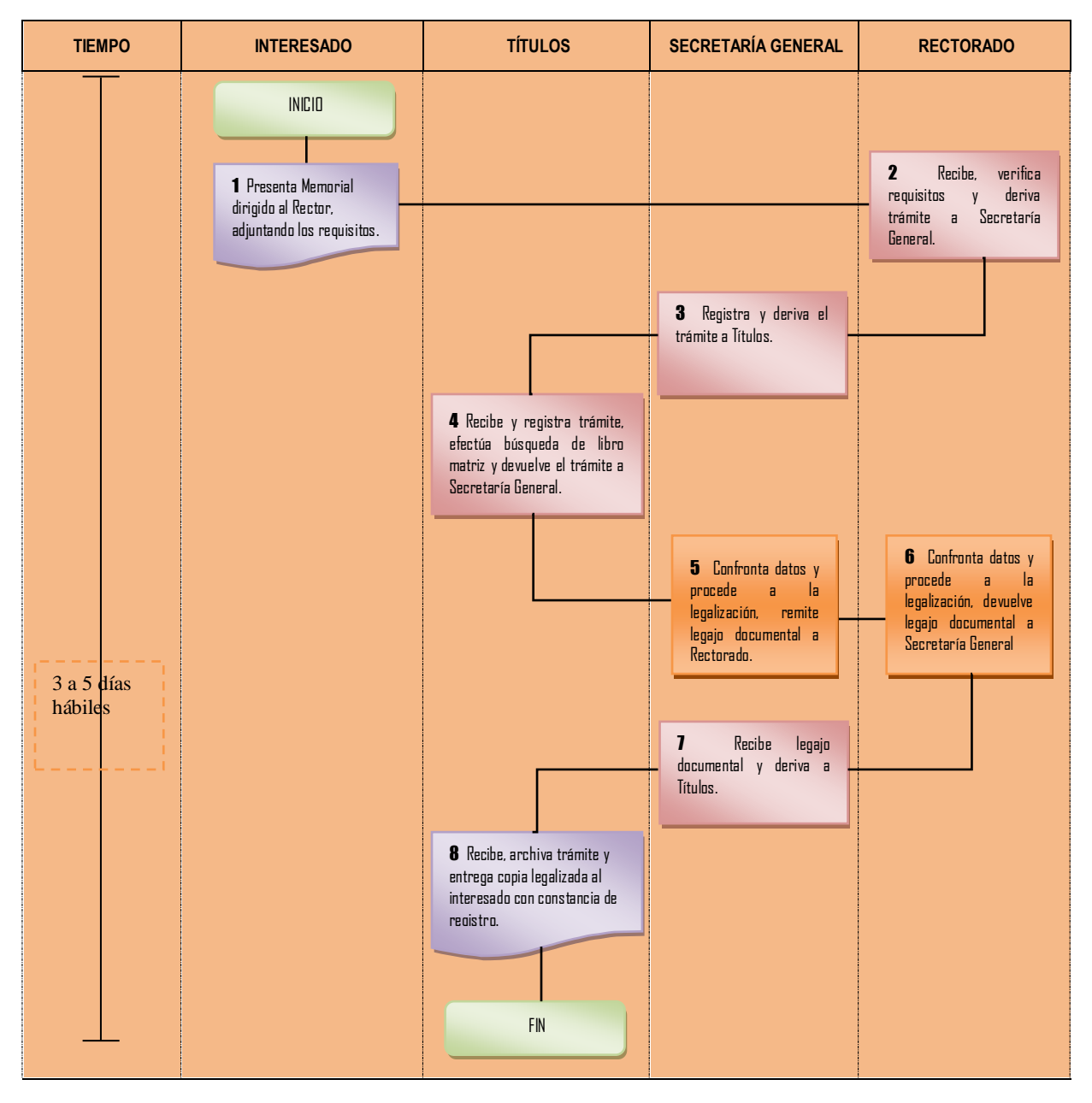

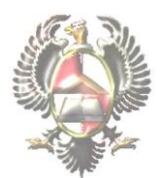

#### **8. PROCEDIMIENTO PARA EL APOSTILLADO.**

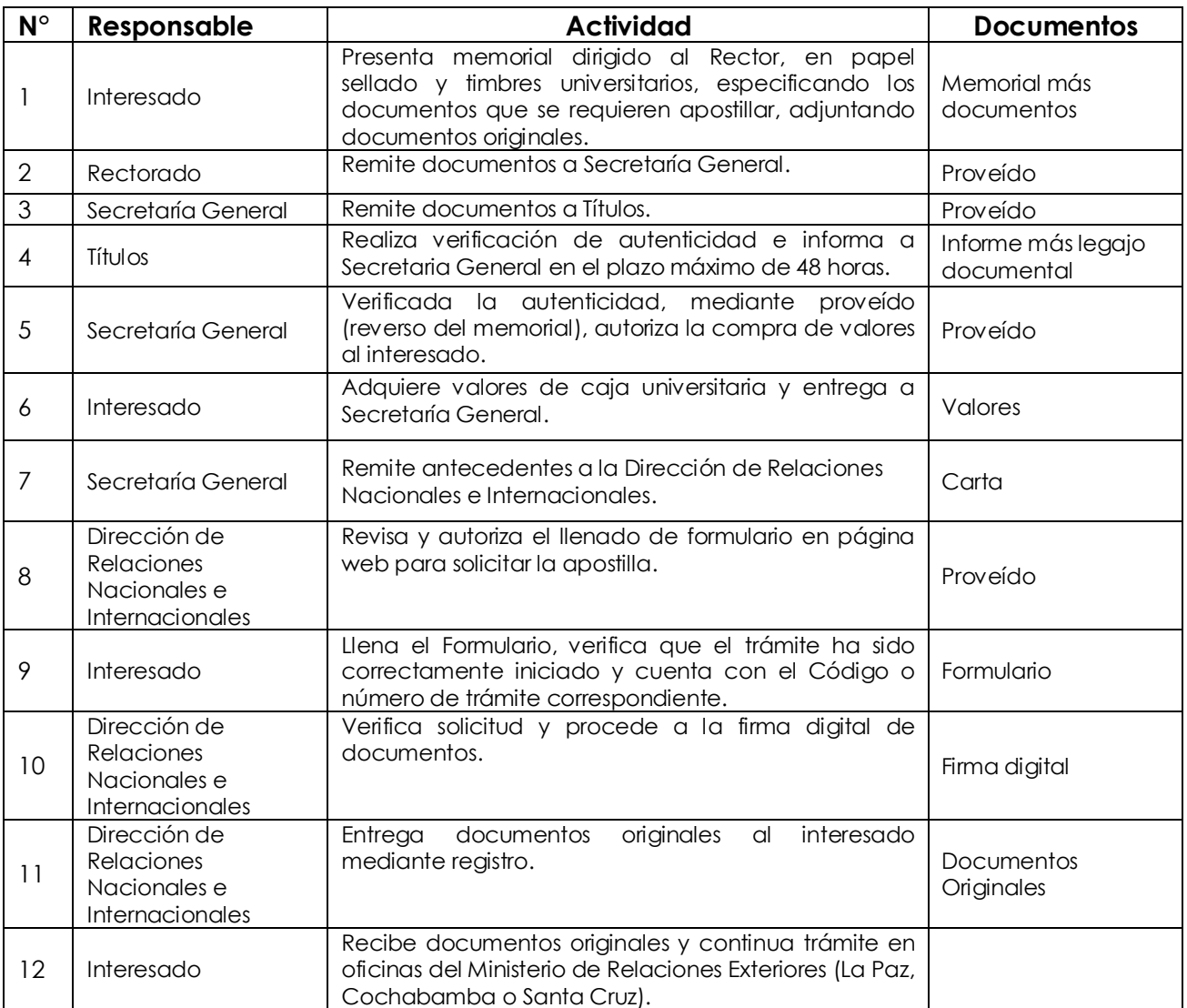

\*Toda solicitud de apostilla en sistema tiene vigencia máxima de 5 días, pasado este tiempo, el trámite será eliminado.

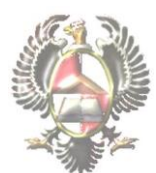

#### **DIAGRAMA DE FLUJO DEL PROCEDIMIENTO PARA APOSTILLADO.**

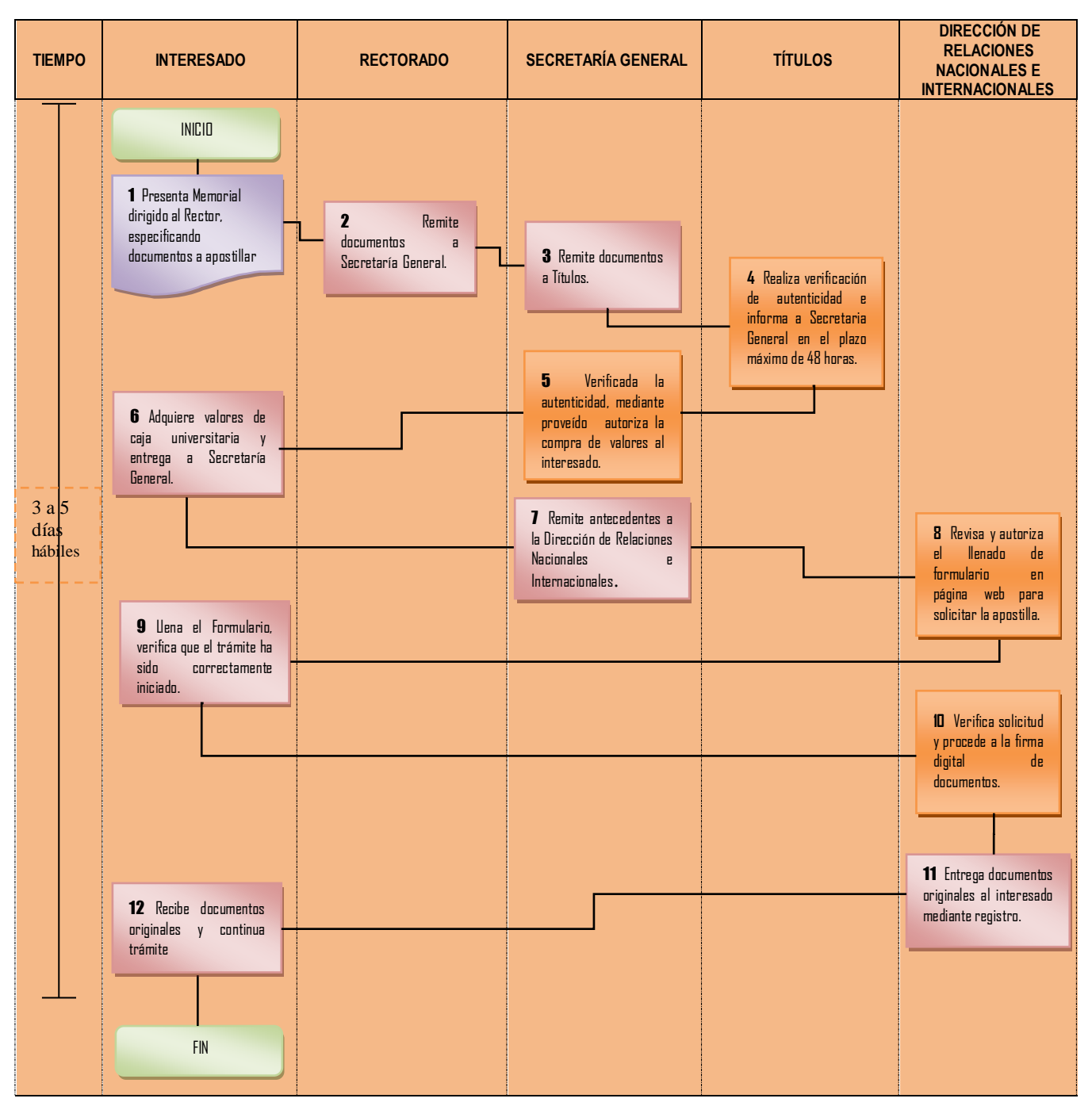